## 5. Ubungsblatt zur Numerik ¨

**Aufgabe 17:** Der eingespannte kubische Spline  $s$  erfülle die Interpolationsbedingungen

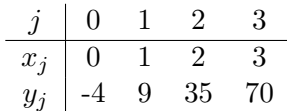

sowie  $s'(0) = 10$  und  $s'(3) = 40$ . Berechnen Sie  $s(x)$  an der Stelle  $x = 1.5$ .

**Aufgabe 18:** Gegeben sei eine Menge von Punkten  $(x_j, y_j)_{1 \leq j \leq n} \in \mathbb{R}^2$ , die beispielsweise aus einer Vektorgrafik oder einem gescannten Bild stammen. Erfinden Sie einen Algorithmus, der die durch lineare Interpolation dieser Punkte entstehenden Kanten glättet.

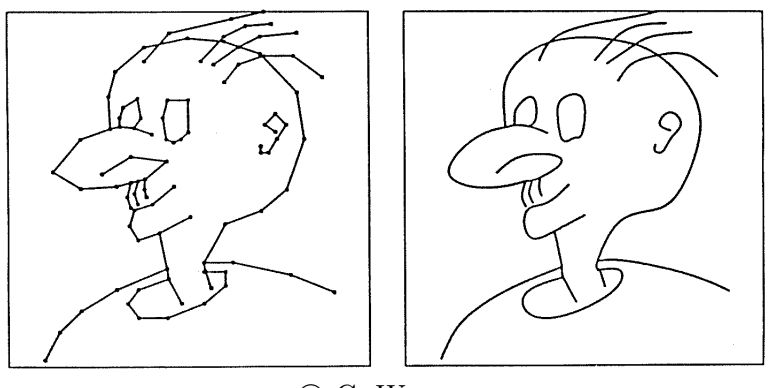

 $\circ$  G. Wanner

Aufgabe 19: Falls die Werte der Ableitungen an den Randpunkten nicht bekannt sind, verwendet man bei der Spline-Interpolation häufig die "not-a-knot"-Bedingungen

$$
s_1'''(x_1) = s_2'''(x_1), \qquad s_{n-1}'''(x_{n-1}) = s_n'''(x_{n-1}),
$$

die besagen, dass der Spline auf den Teilintervallen [x<sub>0</sub>, x<sub>2</sub>] und [x<sub>n−2</sub>, x<sub>n</sub>] durch je ein einziges kubisches Polynom gegeben ist.

Stellen Sie für eine äquidistante Zerlegung  $x_j = x_0 + jh$   $(j = 0, 1, \ldots, n)$  das Gleichungssystem für den interpolierenden kubischen Spline mit "not-a-knot"-Bedingungen auf. Zeigen Sie, dass es stets eine eindeutige Lösung besitzt.

Aufgabe 20: (Periodische kubische Spline-Interpolation)

Soll eine periodische Funktion durch einen Spline s dargestellt werden, so verlangt man an Stelle der Endbedingungen für einen natürlichen oder eingespannten Spline, dass die periodische Fortsetzung zweimal stetig differenzierbar ist. Stellen Sie für den Fall äquidistanter Stützstellen das lineare Gleichungssystem für die unbekannten Steigungen in den Stützstellen auf und zeigen Sie die Existenz und Eindeutigkeit des interpolierenden periodischen Splines.

Hinweis: Sie erhalten eine Matrix der Form

$$
\begin{pmatrix} \star & \star & & \star \\ \star & \star & \star & & \star \\ & \cdot & \cdot & \cdot & \cdot \\ & & \star & \star & \star \\ \star & & & \star & \star \end{pmatrix}.
$$

Programmieraufgabe 3: Implementieren Sie die Interpolation mit eingespannten kubischen Splines zu gegebenen Wertepaaren  $(x_i, y_i)$ ,  $0 \le i \le n$ , und gegebenen Ableitungen  $s'(x_0) = v_0$ ,  $s'(x_n) = v_n$  für den Fall äquidistanter Stützstellen. Gehen Sie wie folgt vor:

(a) Lösen Sie das in der Vorlesung hergeleitete lineare Gleichungssystem  $Av = b$  zur Bestimmung der fehlenden Ableitungen  $v = (v_1, \ldots, v_{n-1})^T$  ohne Hilfe des Matlab-Befehls v = A\b. Verwenden Sie stattdessen die Rekursion aus der Vorlesung, die sich aus Gauss-Elimination der Tridiagonalmatrix ergibt. Schreiben Sie dazu Funktionen der Gestalt

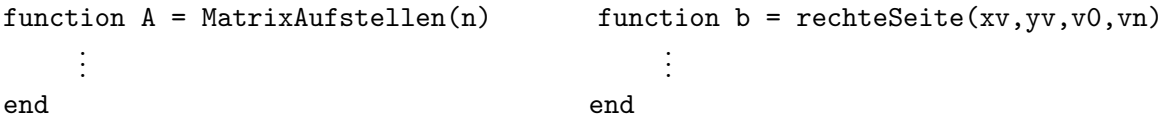

Dabei stehen xv und yv für die gegebenen Stützstellen und die zugehörigen Werte.

(b) Schreiben Sie eine Funktion SplineAuswerten(x,xv,yv,vv), welche den Spline an der Stelle  $x \in [x_{i-1}, x_i]$  gemäß der in der Vorlesung hergeleiteten Darstellung von  $s_i(x)$  auswertet. Berechnen Sie dazu den zu  $x$  gehörigen Index  $i$  in einer einzigen Programmzeile (z.B. mit dem Befehl floor).

Testen Sie Ihre Programme in einem Skript mainSI.m anhand des Beispiels aus Aufgabe 17.

## Freiwilliger Teil der Aufgabe:

Wenden Sie Ihr Programm außerdem auf die Funktion  $f(x) = \sin(x)$  auf dem Intervall  $[0, \pi]$  an. Erstellen Sie dafür einen Konvergenzplot für verschiedene Schrittweiten  $h$  und plotten Sie diesen im einem loglog Plot gegen den maximalen Fehler auf dem Intervall. Verwenden Sie  $h = \frac{\pi}{2}$  $\frac{\pi}{2^j}, j = 1, ..., 7.$ Plotten Sie weiterhin die Referenzlinien  $(h_j, h_j^k)_{j=1,\dots,7}$  für verschiedene k in dasselbe Schaubild. Welche Referenzlinie stimmt am besten mit dem beobachteten Fehler uberein? Ist dies im Einklang ¨ mit der in der Vorlesung besprochenen Theorie?

Besprechung der Übungsaufgaben am 23.11.2022

Abgabe der Programmieraufgabe bis 30.11.2022, 23:59 Uhr an progtutor@na.uni-tuebingen.de Abgabe in einem Zip-Ordner mit Name im Format: PA3 Nachname1 Nachname2 Nachname3.